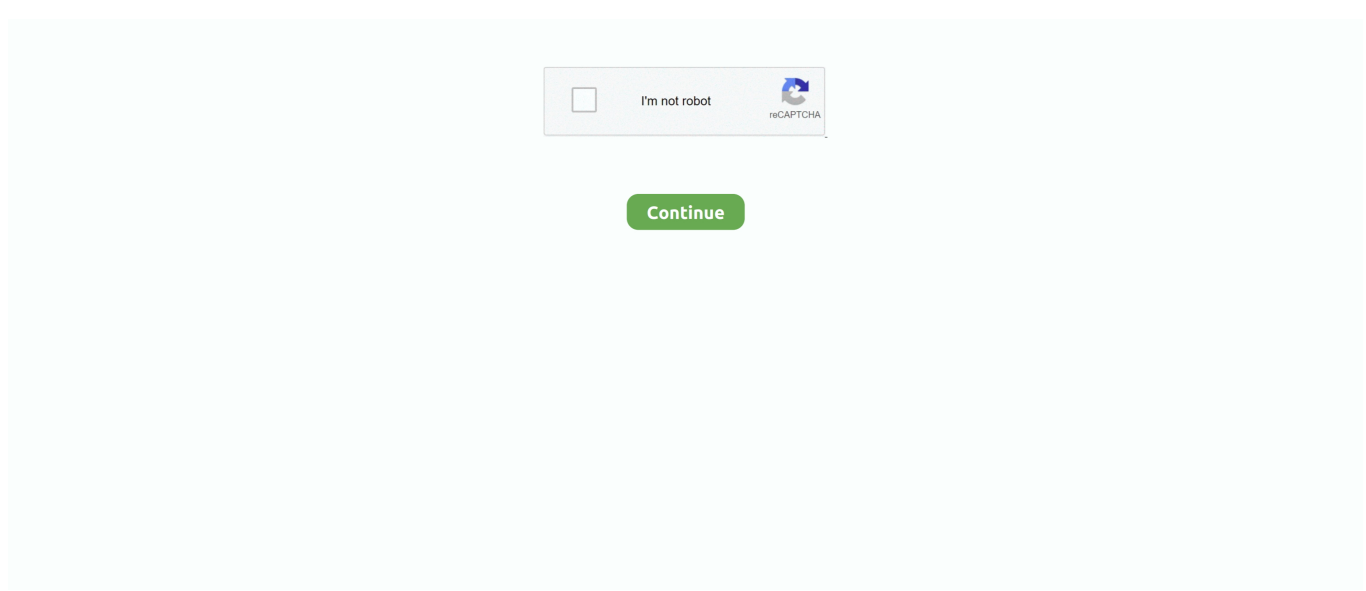

## **Actualizacion Del Programa Pack Free Mcboot Installer V2 Pro**

Furthermore, if your friend wants to have it you can place it on their card using your own.. The 'Singstar Pop Hits 3' Bundle (not the 2007 bundle with the white PS2)is reported as BIOS v220 (no Guarantees though) I can't find this bundle online, so if you have a link to it, or know a store that sells it please share.. Are there any date code 8c PS2 that have the v220 BIOS?It was during the third quarter of 2008 that Sony switched to using bios v2.. Disco realbasic database software program free Studio logic cmk-149 • (For the HDDOSD version of FMCB only) ELFs can be booted from any partition on the HDD.. Added warning messages for users of unsupported consoles (ROM v2 30) Download Free MCBoot (FMCB) v1.. Multi-Version install will install additional files for other console versions of the same region to work with the same MC.

95 + Installer 0 97 2016/01/06 re-release Download Free McBoot v16(Pack For Beginners) • Tools @ The Iso Zone • The Ultimate Retro Gaming Resource.. Reveal - the program is designed to improve the quality of non- professional video taken by mobile phones, digital cameras and other handheld devices.. 30 Thus consoles with date code 8C may have either that bios or the preceding bios v2.. How can I tell what BIOS my date code C console has? Use the BIOS dumping tool attached at the bottom of this post to dump you BIOS and see what version it is.. • The CD/DVD drive will now be stopped if a normal ELF is started (Under the assumption that most homebrew ELFs probably won't ever use the drive).

• Changed all KELF/KIRX files to type 01 (Update files), for compatibility with Debugstation consoles.. This guide assumes you have a method to boot the installer already, if not look thru the Installation tab above and return when ready to install FMCB.. It's best asset however comes from the fact that it's installed on the memory card so once installed it's available on most PS2 consoles – in essence, you've hacked "every" PS2 console you've come into contact with.. • Chinese consoles are now supported (e g • When you leave the CD/DVD tray ejected, FMCB/FHDB will not stall.. For mere humans: • Smaller, faster and more stable ? • The HDD unit is now supported.. (see last question for ways to do that) (Don't upload your BIOS here, it is copyright of Sony, and will get you banned.. (DUMPBIOS-MASS zip) You will need a method to launch homebrew to run this program.

• Changed fonts to the Google Noto fonts • Added warning messages for users of unsupported consoles (ROM v2.. • Added support for DEX units • Revamped the GUI Free Mc Boot Download • HDD unit will only be shut off if HDD support is disabled.. Adobe LiveCycle ES4 Installing and configuring Designer Proceed and provide your details and the serial number on the Personalization screen.. 95 • Enlarged output buffers for S-commands within SECRMAN to 16-bytes, as CDVDMAN can assume that these output buffers are 16-bytes long.. Launch fmcb will load the newly installed Free McBoot Fmcb configurator Launches the Configurator Application format mc If you dont have anything worth saving on the MC, then format the card for a better chance of a successful install.. • Reloading the OSD from within the OSD triggers a full reload of FMCB, because the protokernel OSDs seem to become really unstable after a few resets.. ) Q Can the PS2's BIOS be flashed with v220, if I find out I have v230?

• DVD player selection code has been replaced with one similar to the one used by Sony.. Some 8c may have BIOS v220, most are v230 Any later date code is not compatible.. Installer Options: Normal install will install the required system files for your console version.. Installer Changelog for v0 97: • Updated to be compilable with the latest PS2SDK revision.. 2 0 13029 vReveal\_3 2 0 13029 vReveal\_3 2 0 13029 key Vreveal 3 premium keygen Todos los service pack para.. Are there any ways to know what SCPH-9XXXX v18 NOT to buy without opening the package?The Lego Batman bundle is reportedly BIOS v230.. I know that the PS2 is an old console but it is still in scene so i decide to post this tutorial.. VReveal 3 2 0 13029 serial number: Today: 100%: Add to bookmark Add serials Try search as: vReveal%203.. If it has date code 8a or 8b, it will work with FMCB If it has date code 8c look at next question.. Now, enough of what FMCB is, here's the FMCB v1 9 change list taken directly from over at PSX-Scene.. Can FMCB be updated to work with v18 consoles that have BIOS version 230? No, Sony removed

the feature that FMCB used to boot the hacked OSDSYS.. For those wondering the PS2 can emulate a variety of consoles: Atari 2600 & 5200, BBC, Coleco, Commodore 64 & 128, GameBoy, Sega Genesis (Megadrive), Geotron, MAME, Master System, Msx2, NeoCD, NeoGeo, NES, SNES and WonderSwan.. \* NEW for v1 8 The Installer now has a GUI with much more informative screens to help you with your installation.. Free McBoot is a method of running homebrew applications directly off a Memory Card as a stand alone loader.. • Compiled with the latest PS2SDK revision for stability • Updated to support FMCB v1.. • Updated to build with the new PS2SDK, for stability This includes the use of the new USB modules.. • Changed PSX updater module to be loaded from a memory card instead • DVD video disc sector reading is now enabled by loading a dummy DVD player-flagged KIRX from a memory card.. • Cleaned up sources and corrected (non-critical, disassembly-related) mistakes in the v1.. The format of the path is This can be easily set using the included FMCB/FHDB configurator.. Free Mc Boot DownloadChangelog for v1 95: • Fixed alpha blending for the hacked OSD.. Avoid it if you want to use FMCB How can I tell if my SCPH-9XXXX v18 has BIOS v220, after I have purchased it and opened the box? Look at the sticker on the bottom of the console.. 30) and for users with HDDs that need maintenance/replacement (for FHDB) 2016/01/06 re-release:Fixed language support and ESR support, and added a warning against the use of multi-installations.. CNF, for the top and bottom delimiters • Updated for use with the latest PS2SDK.. • The user's history file (the file which affects the towers within the "Sony Computer Entertainment" startup screen) will now be updated whenever Playstation/Playstation 2 game/software discs are launched, as well as DVD video discs.. 2016/01/07 re-release:Added support to install FMCB for the PSX with a PS2, and a free space check for the HDD unit.. • Support for the Protokernel and all HDD OSDs have been added Keygen for v Reveal Premium v.. • Some IRX modules (init irx and chkesr irx) have been removed (superceded by code that runs from the EE, like their Sony originals).. • The FMCB version number can now be accessed through the%VER% variable in FREEMCB.. Pressing triangle displays a credits screen Free McBoot MUST be installed to a Memory Card and can not be copied off another.. No boot discs or modchips are required once installed You will however need to have a method to install FMCB to the MC.. Using warez version, crack, warez passwords, patches, serial numbers, registration codes, key generator, pirate key.. If the packaging has a window to allow you to see the sticker, or if the retailer will let you open the box in the store, look for date code 8b.. • Your play history will now be updated (The towers in the background of the "Sony computer entertainment" screen should continue to grow taller and greater in numbers) Technical changes: • Initialization code has been cut down.. Convert Adobe Livecycle Designer Es4 Serial trail version to full software Adobe LiveCycle Designer ES4.. • The memory map has been adjusted slightly, so everything now fits below Sony's idea of "user memory" (below 0x00100000).. For those of you who do not know, FMCB is a softmod for the PS2 that allows one to run homebrew applications (including but not limited to various loaders, ftp clients and emulators) and play backups of their games through either a disc based medium\* or through a HDDLoader.. adobe Livecycle Designer Es4 Serial Numbers Convert adobe Livecycle Designer Es4 trail version to full software.. Serial livecycle designer es4 Hi, I downloaded the Designer ES4 trial At the beginning of the install a dialog box asks for a serial number.. \*This isn't done through FMCB itself, but through ESR Please also note that you cannot directly copy FMBC from one card to another, but you can use a working FMCB memory card to launch uLaunchELF and run the install on the second memory card.. Press left or right to select from the menu and press X to execute the selection.. 20 which does allow FMCB booting So for consoles with 8C we can't be sure about FMCB compatibility without checking the BIOS version explicitly.. A copy will only work on the MC it was installed on Cross Region installations will not work! This means installing with a console from one region will not work on another console from a different region.. Poeraciones de la mi r4 es el de r4i3d com y no encuentro una actualizacion del.. 00 and v1 01 kernel patches • Added FSCK tool for FHDB • Removed HDD support for the PSX, allowing FMCB to boot on a PSX that has lost its HDD unit.. Which SCPH-9XXXX v18 consoles work with FMCB? Only those with BIOS version 220 Q.. Can you tell me where I can get a trial Adobe Livecycle Designer Es4 Serial Serial Numbers.. • The console initialization code has been replaced with a Sony-like version • CNF parsing code has been optimized.. • The "Early Japanese"/PCMCIA units (SCPH-10000, SCPH-15000 and SCPH-18000) are fully supported.. How do I know if I'm getting a FMCB compatible PS2 without first purchasing the system? There's a few methods so far. e10c415e6f